# Microsoft Office 365 Data Sheet

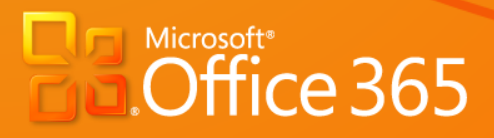

**CONTROL** 

**Microsoft** 

The information contained in this document represents the current view of Microsoft Corporation on the issues discussed as of the date of publication and is subject to change at any time without notice to you. This document is provided "as-is." Information and views expressed in this document, including URL and other Internet Web site references, may change without notice. You bear the risk of using it. MICROSOFT MAKES NO WARRANTIES, EXPRESS OR IMPLIED, IN THIS DOCUMENT.

This document does not provide you with any legal rights to any intellectual property in any Microsoft product. You may copy and use this document for your internal, reference purposes. This document is confidential and proprietary to Microsoft. It is disclosed and can be used only pursuant to a nondisclosure agreement.

The descriptions of other companies' products in this document, if any, are provided only as a convenience to you. Any such references should not be considered an endorsement or support by Microsoft. Microsoft cannot guarantee their accuracy, and the products may change over time. Also, the descriptions are intended as brief highlights to aid understanding, rather than as thorough coverage. For authoritative descriptions of these products, please consult their respective manufacturers.

Microsoft may have patents, patent applications, trademarks, copyrights, or other intellectual property rights covering subject matter in this document. Except as expressly provided in any written license agreement from Microsoft, the furnishing of this document does not give you any license to these patents, trademarks, copyrights, or other intellectual property.

All trademarks are the property of their respective companies.

©2010 Microsoft Corporation. All rights reserved.

Microsoft, ActiveSync, Excel, Fluent, Forefront, InfoPath, Lync, OneNote, Outlook, PowerShell, SharePoint, Visio, Windows Live, Windows Mobile, and Windows are either registered trademarks or trademarks of Microsoft Corporation in the United States and/or other countries.

The names of actual companies and products mentioned herein may be the trademarks of their respective owners.

## Table of **Contents**

**DAPOT** 

FAIL

**TAKER** 

 $|f_{m}|$ 

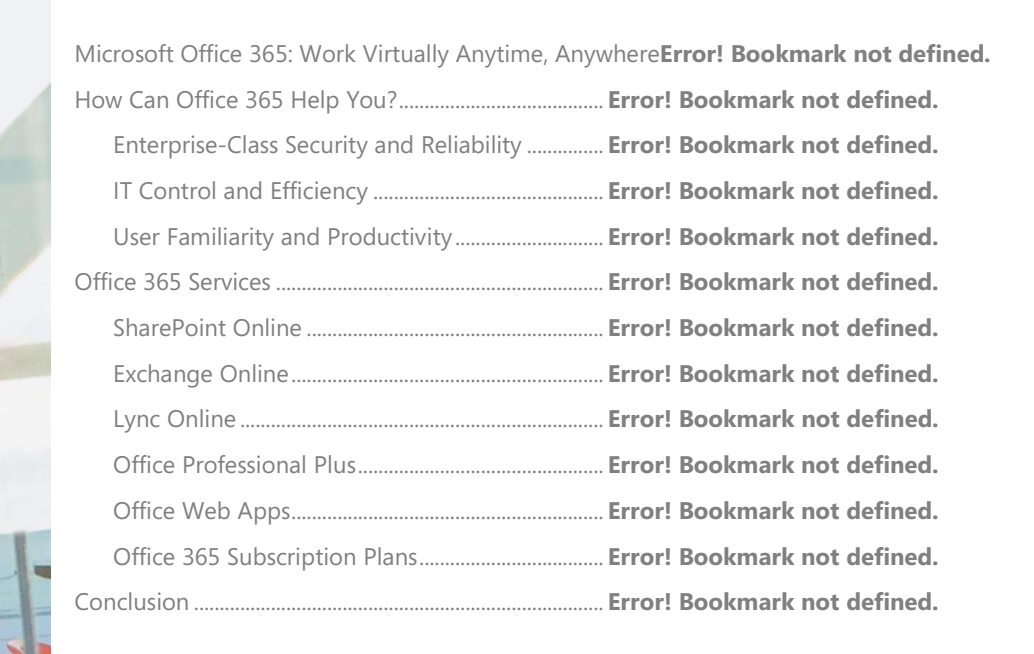

## Microsoft Office 365: Work Virtually Anytime, Anywhere

Your people need to be connected and collaborative when in and out of the office. For example, your operations director is in a customer meeting and receives an urgent, confidential email on her phone. She learns that she's running out of a key ingredient needed for your most popular product. Later, back at her desk, she uses Microsoft® Outlook® 2010 connected to Microsoft Exchange Online to arrange a meeting with the supplier about pricing. She views the supplier representative's calendar and sees that he is unavailable for the rest of the week. However, his presence indicator shows he's available now, so she starts a voice chat with him using Microsoft Lync™ Online. He is at home, but he can log into your Microsoft SharePoint® Online site and update the pricing spreadsheet from within the browser by using the Microsoft Excel® Web App. With these solutions, your business moves forward, from virtually anywhere and virtually any device.

In another scenario, you're working on a document that you must finish in a few hours. Opening the SharePoint Online document library, you notice that that the document is checked out by your editor, who is traveling. The presence indicator provided by Lync Online shows that your editor is online, so you use Microsoft Lync to send an instant message to the editor and then escalate the discussion to a conference. Working together on the same document, you add the final details and close the document. Checking the team calendar in Outlook 2010, you schedule a review meeting the next day and send the meeting request to the team and a link to the finished document via Exchange Online.

The Microsoft Office 365 services offering can help you achieve these results and help meet your needs for robust security, continual reliability, and user productivity. Office 365 brings together online versions of trusted communication and collaboration solutions, including Exchange Online, SharePoint Online, and Lync Online as well as Microsoft Office Professional Plus and Microsoft Office Web Apps.

*\*An appropriate device, Internet connection, and supported browser are required. Some mobile functionality requires Office Mobile 2010 which is not included in Office 2010 applications, suites, or Web Apps. There are some differences between the features of the Office Web Apps, Office Mobile 2010 and the Office 2010 applications.*

## How Can Office 365 Help You?

Office 365 lets you quickly enhance and expand your collaboration and communication services with enterprise-class security and reliability. You don't have to worry about costly server deployment or time-consuming server maintenance tasks. Because it's designed to work with the Office applications your people already know, you can offer them the best productivity experience across the PC, phone, and browser—without heavily investing in retraining.

#### Enterprise-Class Security and Reliability

You depend on collaboration and communication to make your business successful. You need your services to be available at any time. Office 365 runs on a global network of data centers strongly protected by multiple layers of security and a strict privacy policy. By complying with International Organization for Standardization (ISO) 27001 standards, Office 365 helps you to meet industry-specific compliance needs with fewer resources and lower costs.

The Office 365 data centers are geographically dispersed and fully redundant, designed with enterprise-grade reliability and disaster recovery capabilities. The data centers employ operational best practices with the goal that your content and services are always available. As a result, when the services are released for general availability, they will be provided with a financially backed Service Level Agreement (SLA) for a guaranteed 99.9-percent scheduled uptime.

#### IT Control and Efficiency

Office 365 reduces the burden of performing routine IT management tasks such as retaining current security updates and upgrading back-end systems. Your IT staff retains control over user management and service configuration, so they can adjust the services to meet how your company does business. Office 365 includes around-the-clock IT-level support, so your IT staff can always find help if they need it.

## User Familiarity and Productivity

Your people need to be connected, even when they are away from the office. Office 365 offers flexible, powerful, and familiar ways for your people to deliver their best work and stay productive—regardless of where they are or the devices they use.

Office 365 provides your people with the communication and collaboration capabilities through the Microsoft Office applications that they already rely on. Office Professional Plus provides the foundation for a familiar Office experience, giving people the freedom to use Office from different locations and from different devices.

With Outlook and Exchange Online, your people can conveniently and efficiently manage their work schedule, share their calendar availability, and resolve appointment conflicts. With the help of the information provided by MailTips—a feature of Exchange Online— Outlook alerts you when you are about to send mail to someone who is out of the office. MailTips can also help you avoid accidentally replying to a large distribution list or distributing confidential information outside the company. Outlook works with Lync Online to show when senders are available for an instant message (IM) session.

SharePoint Online brings additional capabilities to people working on Office documents. SharePoint Online can publish documents, shared calendars, and contacts to Outlook. In addition to document collaboration and management, new capabilities now enable coauthoring—that is, two or more people can simultaneously edit the same document. With tight integration of Lync Online with SharePoint Online and Office, your people can easily see the availability of others from within the document or an email message and, with a single click, reach them using IM. Using Lync Online, they can start an audio chat or video chat or share their desktops.

Further, Office Web Apps lets your people work with Office documents directly in a supported browser when they are on the go or at a shared PC. You can also allow your people to manage their email; streamline communications; find and share information; and access their documents, contacts, and calendars from supported browsers, PCs, and many mobile devices—anywhere they have access to the Internet.

## Office 365 Services

The Office 365 services offering gives your business the powerful productivity capabilities of SharePoint Online, Exchange Online, and Lync Online, as well as Office Professional Plus and Office Web Apps—making it easier for your people to quickly and cost effectively access up-to-date collaboration, communication, and productivity services.

## SharePoint Online

SharePoint Online provides a single, integrated location in the cloud where your people can easily collaborate with team members to share ideas and expertise, build custom team and project sites and solutions, find organizational resources, or search for information. People can also invite external users to view, share, and collaborate on extranet site collections.

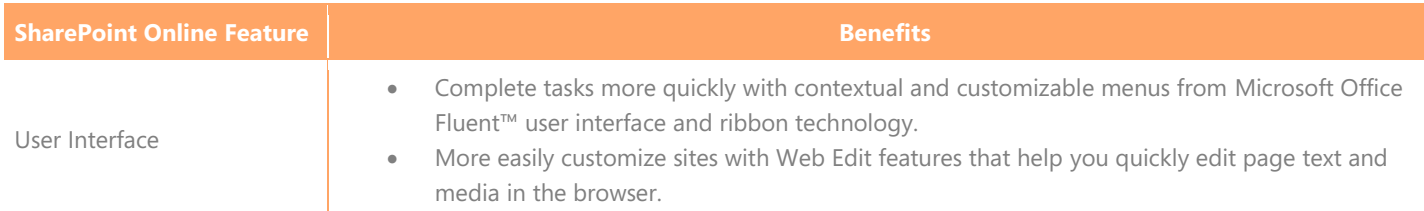

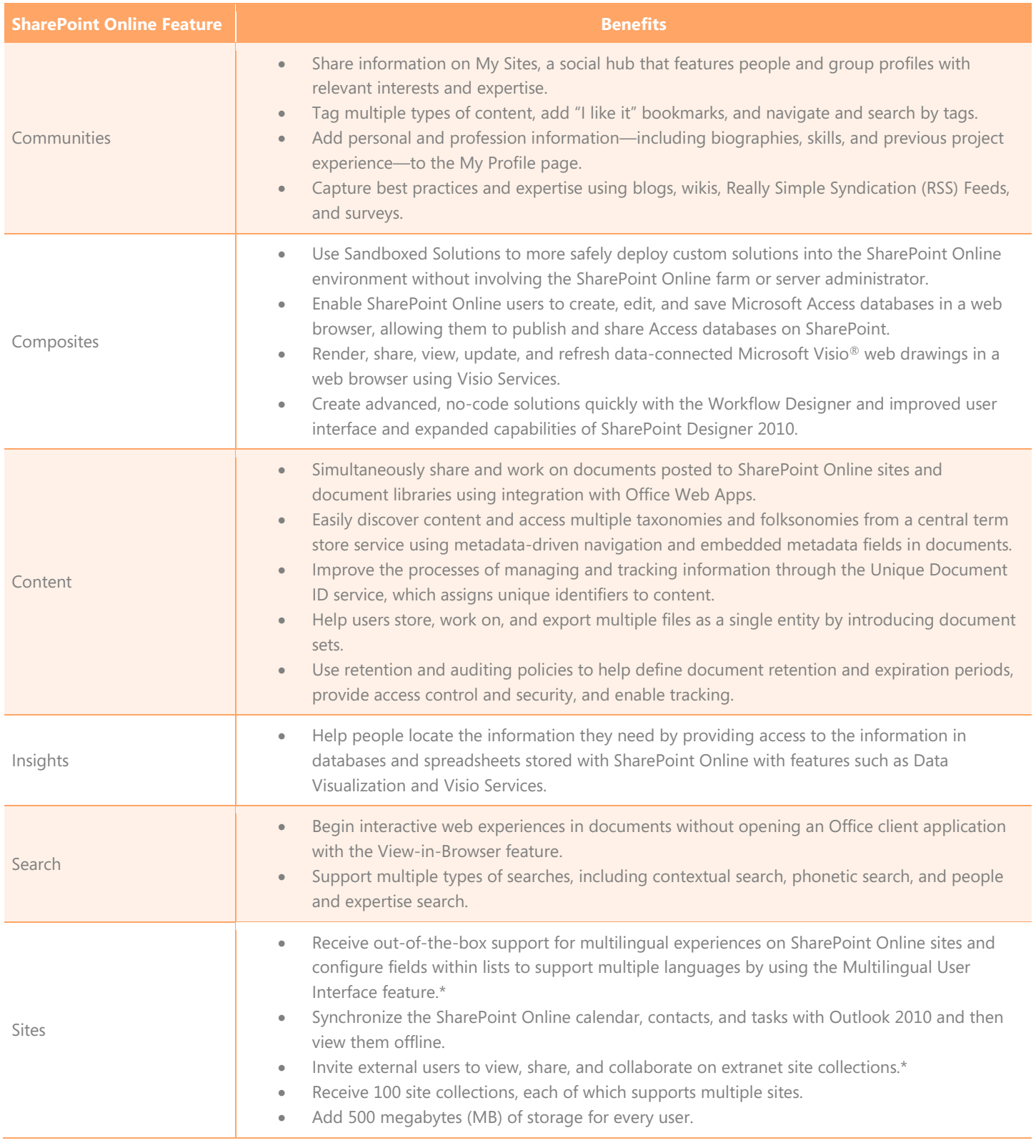

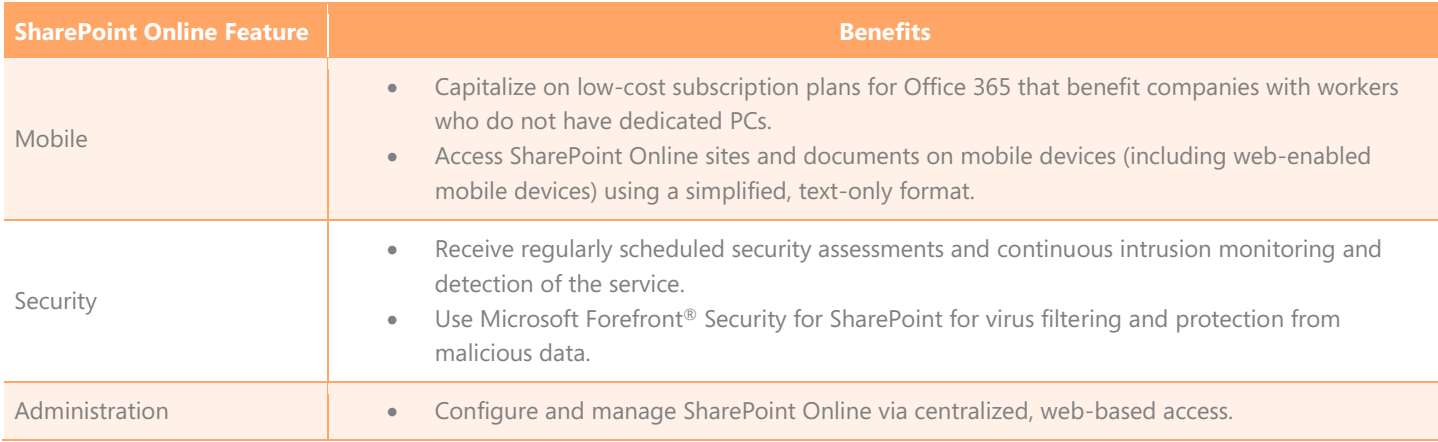

Items marked with an asterisk (\*) may or may not be offered at initial general availability. Some may become available in subsequent service updates.

#### Exchange Online

Exchange Online provides rich, familiar, and more secure access to email, calendar, contacts, and tasks across PCs, the web, and mobile devices. It delivers the robust capabilities of Microsoft Exchange Server as a cloud-based service. In addition to delivering powerful and familiar Exchange Server capabilities, Exchange Online greatly simplifies IT management and provides advanced security and reliability features that help you safeguard data.

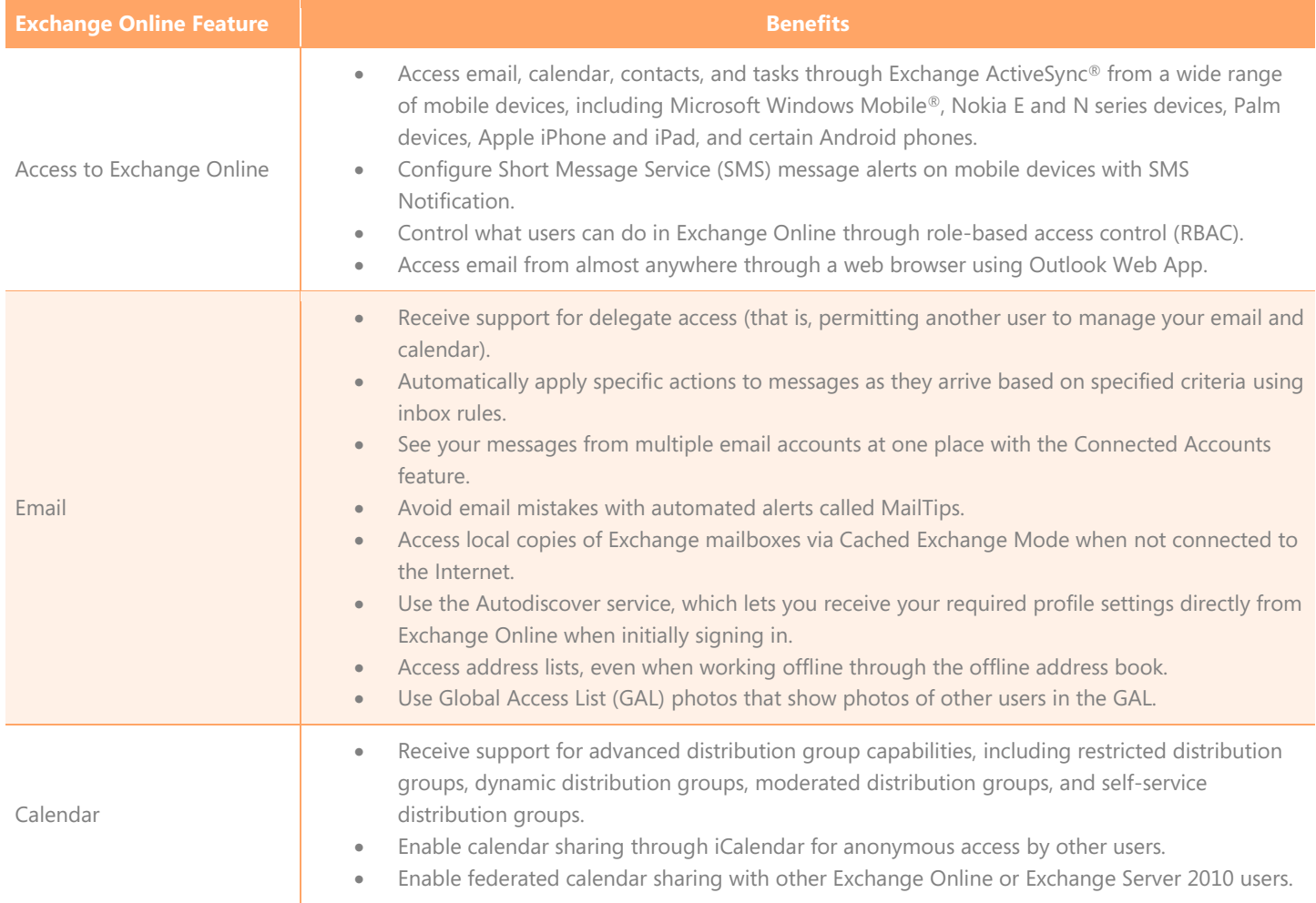

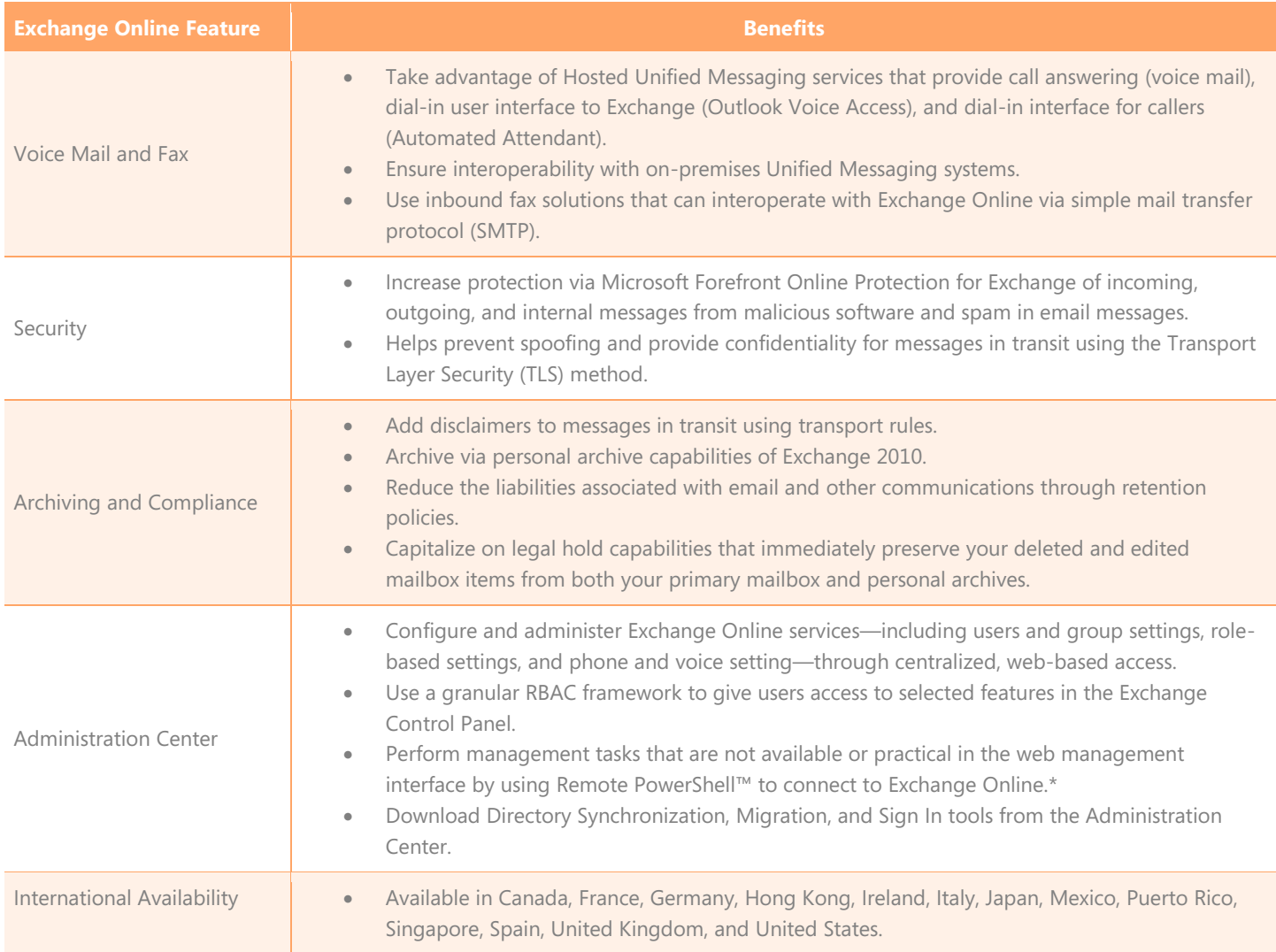

Items marked with an asterisk (\*) may or may not be offered at initial general availability. Some may become available in subsequent service updates.

## Lync Online

Lync Online provides your people with next-generation communications capabilities, including presence, IM, and PC-to-PC audio and video calling. Lync Online provides enterprise-class communications features that can improve the productivity of your people, drive their business efficiencies, and build a more agile organization by providing a powerful combination of presence awareness and IM.

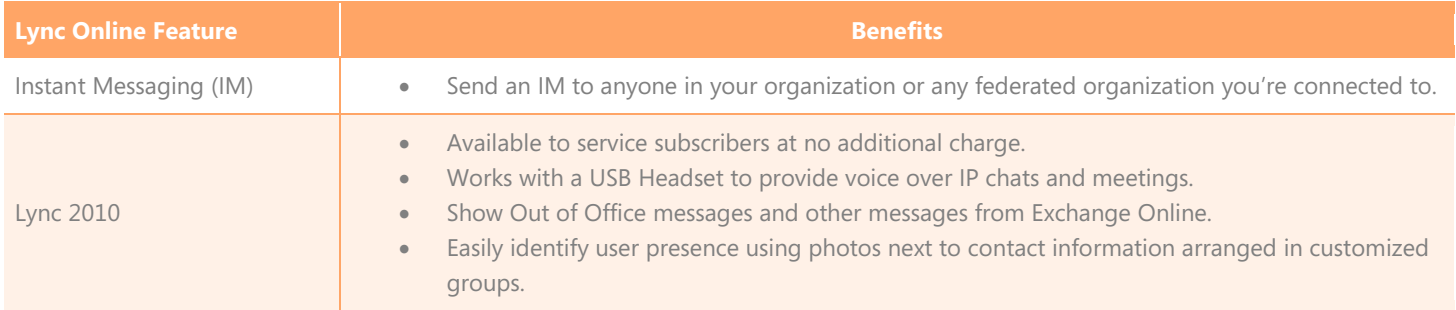

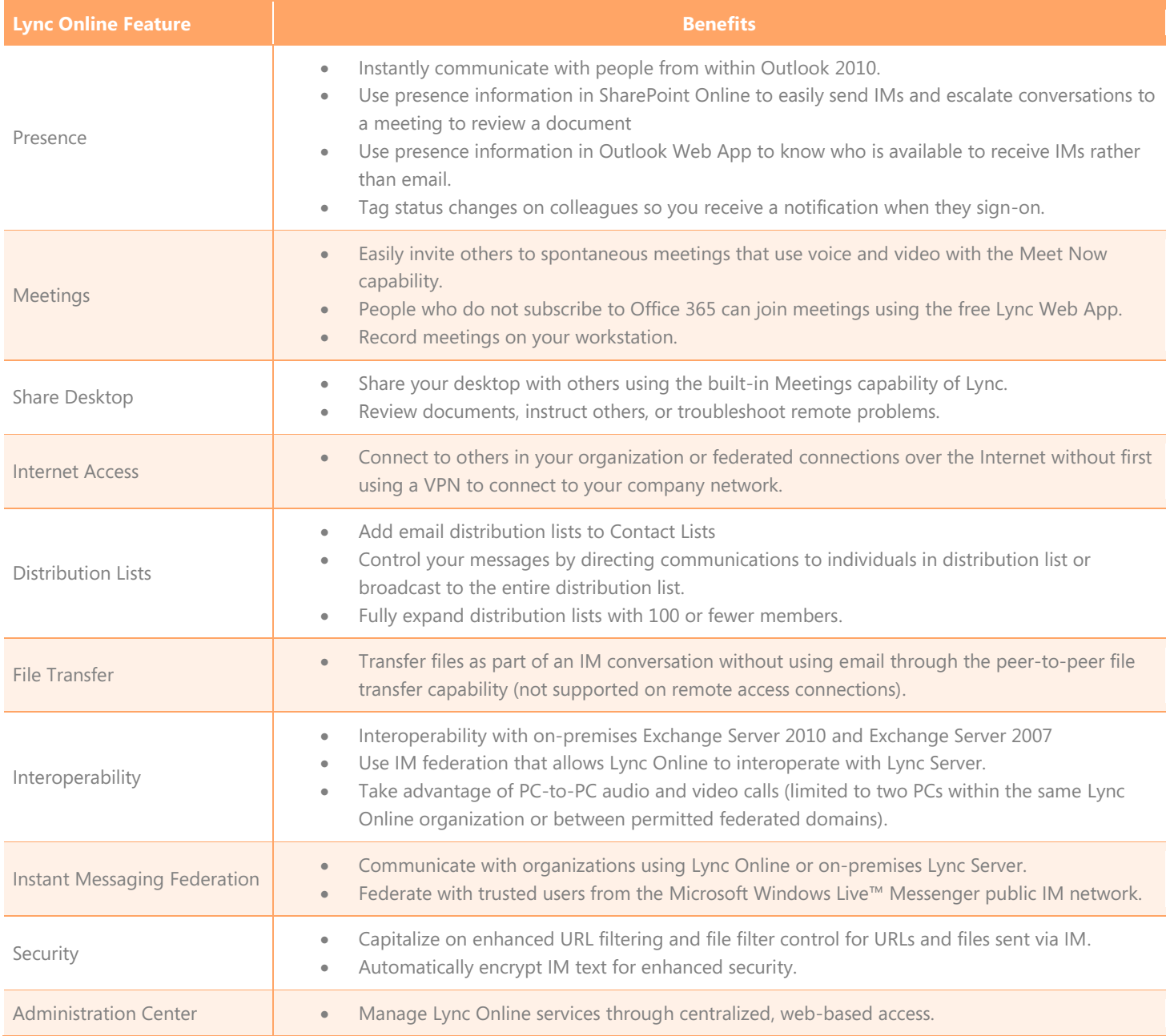

## Office Professional Plus

With Office Professional Plus, your people are equipped with powerful ways to do their best work from more places—whether they're using a PC, phone, or web browser. As part of Office 365, Office Professional Plus delivers the complete, familiar, and intuitive applications you need to keep your business connected.

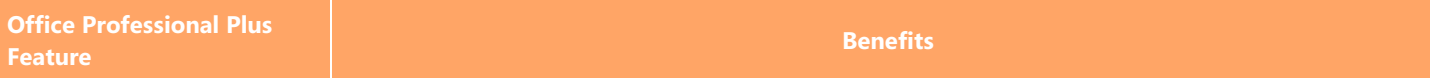

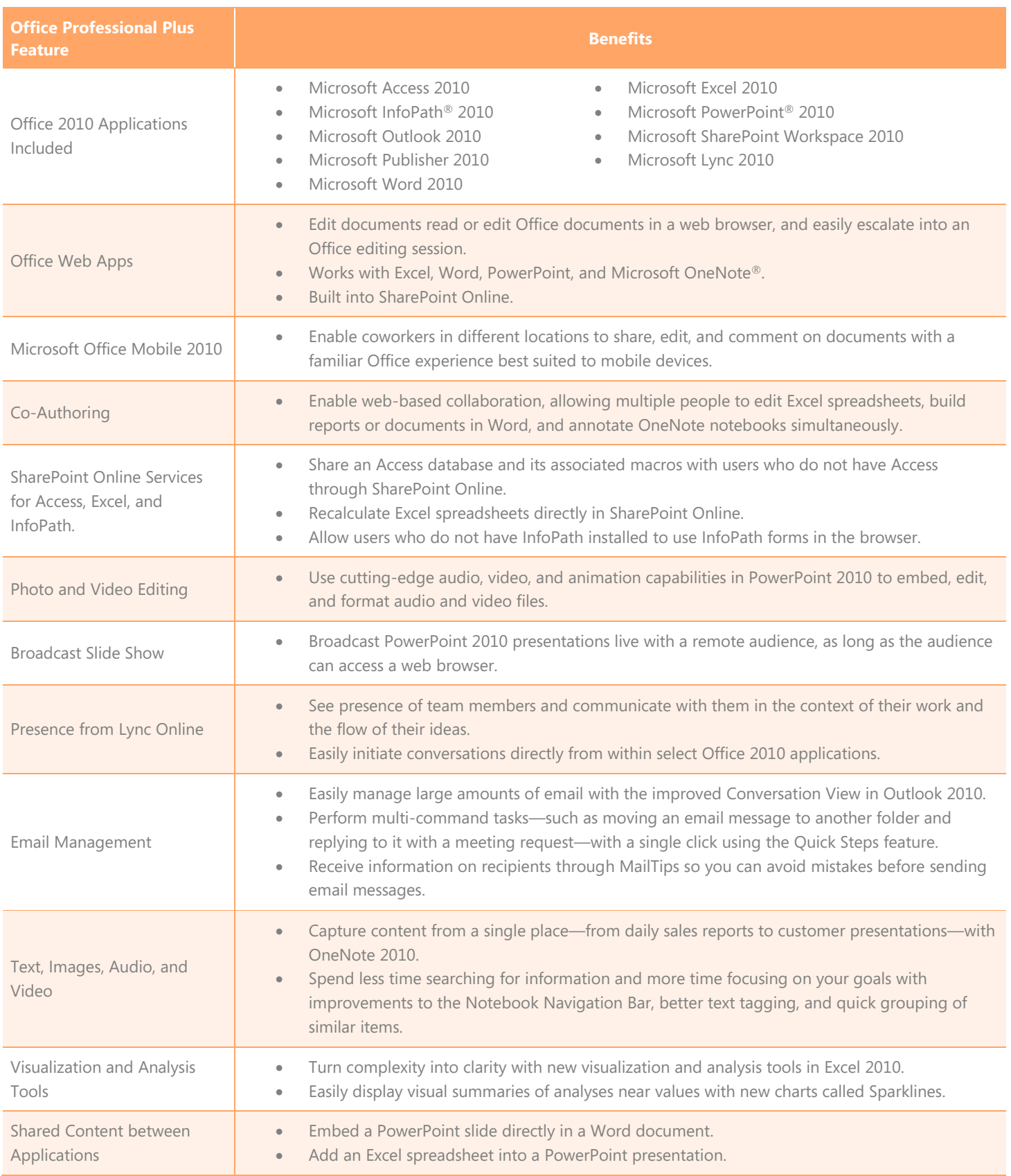

## Office Web Apps

Office Web Apps is the online companion to Word, Excel, PowerPoint, and OneNote applications that helps your people access documents from almost anywhere. People can view, share, and work on documents online with others across PCs, mobile devices, and the web.

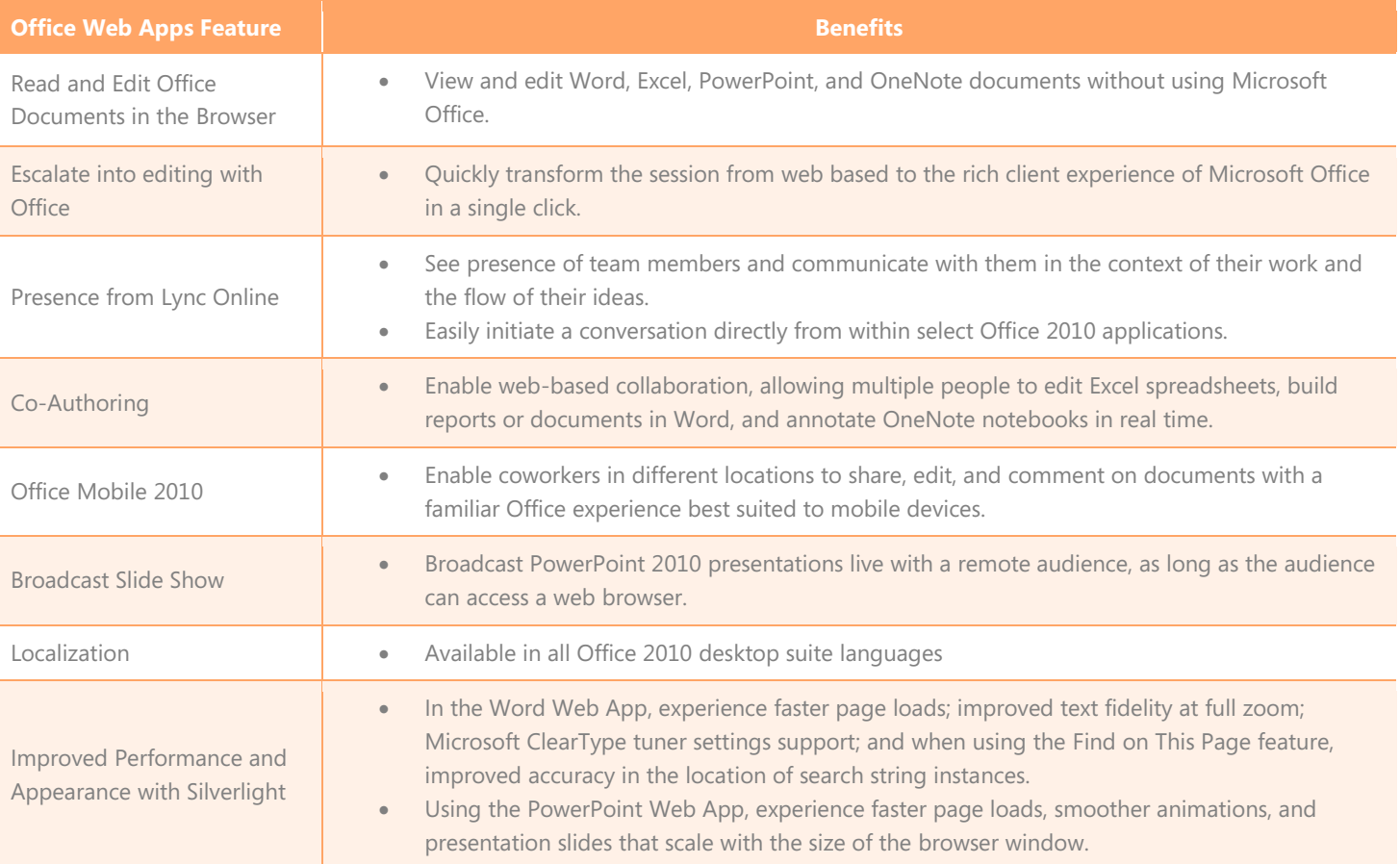

## **Conclusion**

With Office 365, you can take advantage of sophisticated collaboration and messaging capabilities without the operational burden of onpremises server software. Office 365 keeps you in control and provides business-class reliability, high availability, comprehensive security, simplified management, and familiar user interface so that you can confidently choose it as your collaboration and communication solution.